# A PRACTICAL INTRODUCTION TO NATURAL LANGUAGE PROCESSING

# INTELLIGENT PROCESSING & APPLICATIONS RESEARCH CLUSTER SEMINAR

Dr Lim Lian Tze

5 March 2015

Session 1: Common Tasks and Concepts in NLP

12 March 2015

Session 2: Software Libraries and Resources for NLP

Information Technology Department School of Science, Engineering and Technology KDU College Penang

#### LEARNING OUTCOMES

At the end of the seminar, participants will be able to:

- Explain examples of NLP applications and related technical issues.
- Explain the layers of NLP and corresponding processing tasks.
- Use existing libraries to perform common NLP processing tasks.
- Use wordnet-based semantic networks to provide multilingual semantic information in NLP applications.

#### CONTENTS

- 1. NLP and Computational Linguistics
- 2. Example Applications of NLP
- 3. NLP Processing Layers
- 4. Example Individual Projects using NLP
- 5. Code Samples for Common Tasks in NLP
- 6. WordNets: lexical semantic networks

NLP AND COMPUTATIONAL LINGUISTICS

#### NATURAL LANGUAGE = HUMAN LANGUAGE

- Computers communicating with humans in our own language a scientific dream!
- · Why is there so limited success?
- How is natural language different from computer language?

#### NATURAL LANGUAGE = HUMAN LANGUAGE

- · Dynamic, flexible, ambiguous, changes with time
  - 'I'm going to the bank' what bank?
  - · 'I saw the girl with the telescope'
  - · 'To work we go', 'We go to work', \*'we go work'
  - · 'nice' means...?

GETTING COMPUTERS TO UNDERSTAND NATURAL
LANGUAGE IS HARD!

#### SOME ISSUES...

- · Humans inputs often not well-formed ('ungrammatical', typos)
- · Each language is different: grammar, vocabularies, etc
- SMS/social media talk?
- · Special needs legal, diplomatic, medical...
- Difficult to deal with all these concerns at the same time!
- · Often customised for each domain or use case scenario

#### RESEARCH AREAS

- Computational Linguistics (CL)
  - · 'concerning computational aspects of the human language faculty'
  - 'statistical or rule-based modeling of natural language from a computational perspective'
  - · Linguistics + Cognitive Science + Artificial Intelligence
- Natural Language Processing (NLP)
  - · 'Ability of computer programs to understand and generate human language utterances' (written text or spoken speech)
  - Application of computational techniques to process natural language utterances
  - Computer Sciences + Artificial Intelligence + Human-Computer Interaction
- · Human Language Technology (HLT) catch-all, more general

#### HOW IS NLP RELATED TO BIG DATA?

- Big data research: techniques for processing massive ammount of data (terabytes)
- · Structured data
  - · Databases, records
  - e.g. crime statistics, weather statistics, hospital records, sensor data...
- Unstructured data
  - · Natural language corpora
  - e.g. news articles/recordings, interview transcripts, legal case documents, tweets...

# EXAMPLE APPLICATIONS OF NLP

# MACHINE TRANSLATION (MT)

- Automatic translation of a text from a source language to a target language by a computer, preserving the meaning
- · Some language pairs have good outputs; some not so good
- (Why?)
- $\cdot$  Analyse input  $\longrightarrow$  processing  $\longrightarrow$  Synthesise output
- Need to ensure meaning is translated correctly
- · Need to ensure output is grammatically correct
- 'Translating' by dictionary look up or just translating words individually is not MT

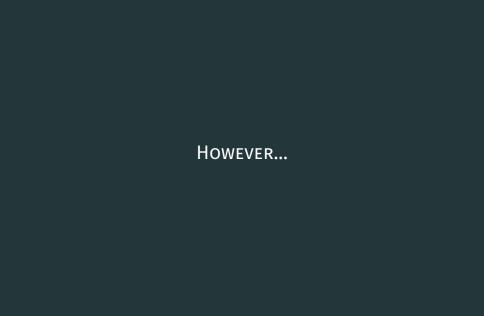

#### **USE CASES OF MT**

H. Somers (2003, ch. 10) pointed out 3 use cases of MT.

#### Disemmination

- Translation output to be distributed for human as-is without changes
- · End users will have high expectations!
- · Output must be more or less perfect and well-formed
- Hard except for language pairs with huge amount of training data

• Example Russian–English translation, suitable for dissemination:

Russian: 18 февраля 2015 года Аналитическое управление аппарата Совета Федерации совместно с экономическим факультетом МГУ проводят научный семинар «Реалистическое моделирование».

English: February 18, 2015 Analytical Department of the Federation Council in conjunction with the Faculty of Economics of Moscow State University conducted a scientific seminar "The realistic simulation."

#### · Assimilation

- · Just to get a rough idea of the content
- · Output need not be perfect
- · But choice of words should reflect original meaning

• Example Japanese–English translation, for assimilation:

Japanese: 世界中の優秀な頭脳を魅了し、研究に集中できる ようなサポート体制の整った環境とはどのような ものでしょうか。

**English:** Attracts the brightest minds in the world, what What are the well-equipped environment support system, such as can concentrate on research.

## · Interchange

- Translation in one-to-one communication (telephone or written correspondence).
- · Internet: tweets, blog posts, forums
- · Human translation is out of the question (too slow)!
- · Any output (even if poor) is better than no output

#### SOME DEFINITIONS

**Utterance** An uninterrupted chain of spoken or written language

Source language The original language of an utterance

Target language The language the utterance to be translated to

Language pair a SL-TL pair for an MT process, in that direction

#### TEXT AND CORPUS PROCESSING

- · Given a text or a corpus (a collection of documents)
- Identify the most frequently occurring words; most significant words; group of words ...
- · Most frequently occuring: the, a, an...probably not so important!
- Most significant collocations (n-grams): finance, investment capital, tax returns...
  - → document is probably about Finance or Economy
- Useful for domain identification; document indexing for retrieval (search engine)

# INFORMATION EXTRACTION (IE)

- Extract "interesting" facts to store in a knowledge base
- · 'John stays in London. He works there for Polar Bear Design.'

## **Knowledge Base**

```
\begin{array}{c} \text{John}_{\text{PER}} \xrightarrow{\text{live-in}} \text{London}_{\text{LOC}} \\ \text{John}_{\text{PER}} \xrightarrow{\text{employee-of}} \text{Polar Bear Design}_{\text{ORG}} \end{array}
```

# ANOTHER IE EXAMPLE (EASIER?)

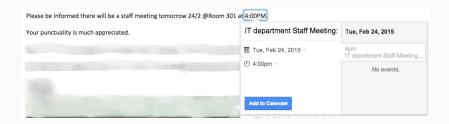

NLP applications are often easier to design and implement with a specific use case scenario in mind

# NAMED ENTITY RECOGNITION (NER)

- Identification of proper nouns in the text
- And classify them into catogeries of interest
- (Typically Person, Location, Organisation, Date, Currency...)
- 'John<sub>PER</sub> stays in London<sub>LOC</sub>. He works there for Polar Bear Design<sub>ORG</sub>.'

#### **CO-REFERENCE RESOLUTION**

- Tracking references to NEs
- · John stays in London. He works there for Polar Bear Design.

# QUESTION ANSWERING (QA)

- · Need to compile, index, extract a knowledge base of facts (re IE)
- · Need to analyse and interpret question to identify elements
- · Need to search knowledge base
- · May need to make inferences
- · Need to present answers in a sensible manner

**Q:** 'Where is Polar Bear Design located?'

A: London

# Knowledge Base John<sub>PER</sub> <sup>live-in</sup> London<sub>LOC</sub> John<sub>PER</sub> → Polar Bear Design<sub>ORG</sub> Polar Bear Design<sub>ORG</sub> based-in London<sub>LOC</sub>

#### PLAGIARISM AND PARAPHRASE DETECTION

- TurnItIn currently just detects plagiarism based on string matching
- · What about paraphrasing? Also a form of plagiarism
- · Check if several news reports are about the same event/issue
- · (Li, McLean, Bandar, O'shea & Crockett, 2006; Pera & Ng, 2011)

#### CHECKING THE SEMANTIC SIMILARITY

### http://swoogle.umbc.edu/StsService/GetStsSim

- · Inputs:
  - 'Many dairy farmers today use machines for operations from milking to culturing cheese.'
  - 'Today many cow farmers perform different tasks from milking to making cheese using automated devices.'
- · Word order, word substitutions
- · > 70% similarity!

#### SENTIMENT ANALYSIS & OPINION MINING

- Extract human judgement, evaluation, emotion, polarity from an utterance.
- · Blogs, forum posts, tweets, speeches...
- · Sentimen Classfication:

http://text-processing.com/demo/sentiment/

- · 'This movie is overrated all special effects, no heart.'
  - Polarity pos: 0.4; neg: 0.6 (more negative than positive) Subjectivity neutral: 0.2; polar: 0.8 (more subjective than objective)
- · Negation: 'It's not bad.' ???
- · More targeted:
  - · 'The price is rather high, but the material is quite sturdy.'
  - [price] -ve; [material] +ve

#### US 2012 PRESIDENTIAL ELECTION CAMPAIGN

- 'A system for real-time Twitter sentiment analysis of 2012 US presidential election cycle' (Wang, Can, Kazemzadeh, Bar & Narayanan, 2012)
- Twitter index tracks sentiment on Obama, Romney
- How Social Media Sentiment Impacts the Presidential Campaigns
- Tracking sentiments of a speech Link

#### SPEECH RECOGNITION AND SYNTHESIS

- Speech recognition: speech-to-text (STT)
  - · Accents, non-native speakers, pauses, filler noises...
- Speech synthesis: text-to-speech (TTS)
  - Easier? (bank teller systems etc)
  - How to simulate natural sounding speech?

#### SPEECH RECOGNITION $\neq$ VOICE RECOGNITION

- · Speech recognition
  - · Given a speech sample, what was said? 'Dubai' or 'Good bye'?
  - Involves language modelling (statistical model of valid sentences)
- · Voice recognition
  - · Given a speech sample, determine the identity of speaker
  - · Involves signal processing, voice signatures

#### TWO APPROACHES

- Signal processing → identify phonemes (sound units)
- $\cdot$  Language modelling  $\longrightarrow$  likelihood of utterance
  - · 'It's fun to recognize speech' or
  - · 'It's fun to wreck a nice beach'

# NLP PROCESSING LAYERS

#### LINGUISTIC LAYERS IN NLP

```
Morphology ⇔ word formation

Syntax ⇔ sentence structure, grammar

Semantics ⇔ meaning

Pragmatics ⇔ discourse, context

Speech ⇔ phonemes (speech units)
```

Examples here are for English – other

LANGUAGES MAY NEED DIFFERENT APPROACHES

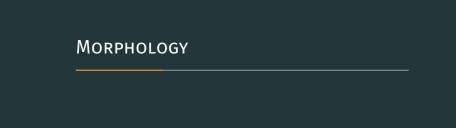

#### MORPHOLOGY

- · How words are formed
  - **Inflection:** plant  $\longrightarrow$  plants, planted, planting ... **Derivation:** plant  $\longrightarrow$  plantation, implant ...
- For Malay:
  - **Inflection:** sakit → sakitnya; pergi → pergilah **Derivation:** sakit → pesakit, penyakit, sakitan...
- Morphology processing: related to words

#### **TOKENISING**

- · Split input text into processable units
- · Just by space characters...?

- · Just by punctuation/word boundaries...?
  - Passers by didn ' t go ..
- Tokenizers need to consider natural language!
  - Passers-by did n't go ...

#### SENTENCE SPLITTING

- · How to identify sentence boundaries?
- "That's wonderful," he said. 'Have your people call mine. Try to arrange something by 10 a.m. tomorrow."

#### STEMMING

- · Stem: reduced form (word stem, base or root form) or a word
- Need not be identical to the morphological root of the word!
- As long as related words map to the same stem
- · Usually implemented by stripping prefix/suffix

## STEMMING (CONT.)

- Example stemming:
  - $\cdot$  carresses  $\rightarrow$  carress
  - ponies  $\rightarrow$  poni
  - $\cdot$  caress  $\rightarrow$  caress
  - cats  $\rightarrow$  cat
  - producer  $\rightarrow$  produc
  - produced  $\rightarrow$  produc
  - producing → produc
- · Can have phases/sequences of rules (Porter, 1980; Paice, 1994)

#### WHY STEMMING?

- Information Retrieval search for documents based on keywords
- · Stem all words in documents and store as index
- Input keyword: producer  $\rightarrow$  'produc'
- · Search documents whose indices contain 'produc'
- Results will include documents containing 'produce', 'produced', 'producer' ...

#### LEMMATISING

- **Lemma:** base form of a word or term that is used as the *formal dictionary entry* for the term.
- · Lemmatising can be seen as a special form of stemming
  - · Stemming: outputs do not need to be real words
  - Lemmatising: outputs are genuine words used as headwords in dictionaries

(1) Input: banks raised rates to fight inflation Lemmas: bank raise rates to fight inflation

#### STEMMING VS LEMMATISING

- · Stemming is much faster than lemmatising
- But lemmatising is essential for many NLP tasks

### WOULD LEMMATISING BE REQUIRED FOR THESE LANGUAGES?

- Malay
- Chinese

#### SEGMENTATION

- Languages without word boundaries, e.g. Chinese, Thai, Japanese, German...
- · Essential for proper understanding!
- · Chinese example: 有职称的和尚未有职称的
- (2) 有 职称 的 和 尚未 有 职称 的 with position ones and not yet with position ones

(3) 有 职称 的 和尚 未有 职称 的 with position ones monks without position ones

#### **TECHNOLOGICAL READINESS**

- For English: libraries exists to perform these tasks
- For other languages: depends some are still under research and development

## SYNTAX

#### SYNTAX

- How words form phrases and sentences
- · Grammatical rules and structures!
- · Syntactic processing: extract structure of phrase/sentences

## PART-OF-SPEECH (POS)

- A category assigned to a word based on its grammatical and semantic properties.
- Example: noun, verb, adjective, adverb, determiner, preposition...
- Different languages may have different sets of POS e.g. classifier (penjodoh bilangan)

#### **POS TAGSET**

- English: Penn Treebank (PTB) tagset is widely adopted (Marcus, Marcinkiewicz & Santorini, 1993)
- https://www.ling.upenn.edu/courses/Fall\_2003/ ling001/penn\_treebank\_pos.html

| Tag | Description                        |
|-----|------------------------------------|
| NN  | Noun, singular or mass             |
| NNS | Noun, plural                       |
| VB  | Verb, base form                    |
| VBD | Verb, past tense                   |
| VBG | Verb, gerund or present participle |
|     |                                    |

#### **POS-TAGGING**

- Given an utterance, assign the most likely POS tag to each word token
- $\cdot$  Current libraries quite stable now (for English):  $\sim$  96% accuracy
- (4) Input: banks raised rates to fight inflation POS-tags: NNS VBD NNS TO VB NN

#### PHRASE AND SENTENCE STRUCTURE

- Sentences/clauses are made up of phrases following grammar (syntax) rules
- · Some examples:
  - · Noun phrase (NP): 'a bright star', 'cats', 'stars and moons'
  - · Verb phrase (VP): 'ran', 'pick the ball up'
  - · Clause/sentence (S): NP VP 'a bright star pick the ball up'
- (A syntactically correct sentence doesn't guarantee it makes sense!)

## SHALLOW PARSING (CHUNKING)

 Identify the noun phrases, verb phrases etc but do not go into the internal structure

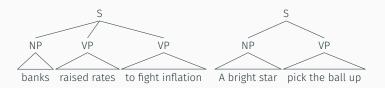

## PARSING (DEEP PARSING)

- Fully building the clauses and relations in a sentence
- Syntactic parse tree:

'Banks raised rates to fight inflation'

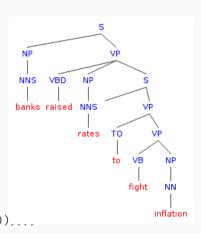

#### DEPENDENCY PARSING

Find dependency relations in the text

'Banks raised rates to fight inflation'

nsubj(raised, banks)
root(ROOT, raised)
dobj(raised, rates)
aux(fight, to)
vmod(raised, fight)
dobj(fight, inflation)

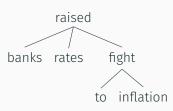

- · 'banks' is subject of 'raised'
- 'rates' is object of 'raised'
- ...

#### **TECHNOLOGICAL READINESS**

- Parsing is more difficult than POS-tagging
- But largely solved for English
- Varies for other languages (e.g. OK for Chinese, no truly satisfactory one yet for Malay)

## SEMANTIC

#### **SEMANTIC**

- · The meaning conveyed by the text
- · Hard!
- · How to represent 'meaning'?
- Still an open question in articifial intelligence, cognitive science, psychology...
- · Lots of on-going research

#### **WORD SENSE**

- One of zero to many meanings or concepts associated with a given head word/lemma, as listed in a specific lexicon
- · Lexicon: a machine-readable, structured dictionary
- · May also include relations between word senses
  - · Synonyms, antonyms, is-a-type-of...

#### SYNONYM EXPANSION

- · Example in information retrieval (search engine)
- Search for 'wizard' would also retrieve documents containing 'sorcerer', 'magician'

## WORD SENSE DISAMBIGUATION (WSD)

- · a.k.a. Sense-tagging
- Associating a word occurrence with its most likely sense, with repect to a specific lexicon
- **Stop words:** Words that are ignored in NLP tasks, e.g. function words in a sense-tagging task.

#### **HOW TO IDENTIFY STOP WORDS?**

- Open-class words (content words): nouns, verbs, adjectives, adverbs
- Closed-class words (function words): determiners, pronouns, conjunctions, infinitives...

...so WSD needs POS-tagging and lemmatisation first

#### **WSD EXAMPLE**

#### Senses of bank.n in WordNet

- 1. sloping land (especially the slope beside a body of water)
- 2. a financial institution that accepts deposits and channels the money into lending activities
- 3. a long ridge or pile
- 4. ...

(5) Input: banks raised rates to fight inflation Sense-tags: bank.n.2 raise.v.13 rates.n.1 fight.v.1 inflation.n.1

#### **CONCEPT TAGGING**

 Label each sense in the input with a concept tag (Example below uses WordNet-SUMO mapping)

(6) Input: banks raised rates to fight inflation

Sense-tags: bank.n.2 raise.v.13 rates.n.1 fight.v.1 inflation.n.1

Concept tags: CORPORATION INCREASING TAX VIOLENTCONTEST INCREASING

#### INFORMATION EXTRACTION

- · Examples as given earlier
- · Named entity recognition
- · Coreference resolution
  - · 'The cat climbed onto the chair. It yawned and slept.'
  - 'It' = 'the cat'? 'the chair'?
  - 'cat'  $\xrightarrow{\text{is-a}}$  ANIMAL  $\xrightarrow{\text{is-a}}$  ANIMATE OBJECT
  - · 'chair'  $\xrightarrow{\text{is-a}}$  FURNITURE  $\xrightarrow{\text{is-a}}$  INANIMATE OBJECT
  - · ANIMATE OBJECT  $\xrightarrow{\text{capable-of}}$  'yawn', 'sleep'
  - · :: 'It' = 'the cat'

# Pragmatics

#### **PRAGMATICS**

- Processing text by inclduing context
- · Scenario, behavior, cultural, etc
  - Q 'Can you pass me the salt?'
  - Machine 'Yes.'
  - **Human** [picks up salt shaker and hands over]
  - **Teacher** 'This is your assignment.'
    - Student 'What is assignment? Can eat one ah?'
  - Machine 'An assignment is your homework. It is not edible.'
  - **Teacher** [rolls eyes and ignores comment]
- · 'He opened the fridge.' (because he was hungry?)
- · VERY HARD!!!

#### **SPEECH**

- Existing libraries: Android, eSpeak, Microsoft SAPI...
- Support for English is satisfactory for FYP purposes
- · (Not so good for other languages especially recognition)
- · Sounds mechanical!
- Prosody: more natural-sounding, with emotions etc (R&D!)

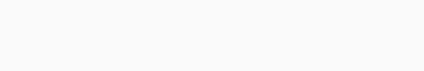

EXAMPLE INDIVIDUAL PROJECTS USING NLP

#### TRANSLATOR AID FOR TRAVELLERS

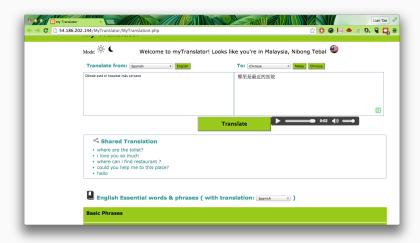

#### BLOOM'S TAXONOMY LEVEL CATEGORISATION

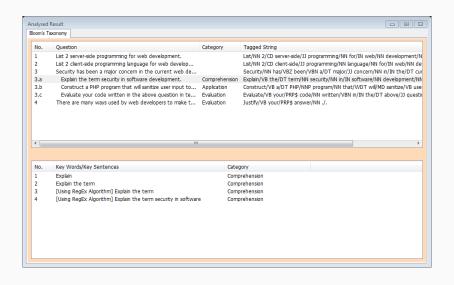

#### MORE EXAMPLES

- · Named entity recognition including Malaysian names
- Intelligent meaning lookup for mixed language input with spelling error detection
- \*Sentiment analysis of forum posts
- \*Information extraction to identify problem parameters
- \*Keyword extraction from paper publications

End of Session 1
See you next week!

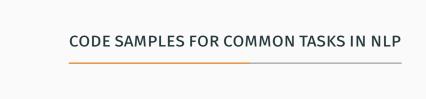

### WHAT PROGRAMMING LANGUAGES CAN I USE FOR NLP?

Java Apache OpenNLP, Stanford NLP, Lucene, GATE, LingPipe...

**Python** NLTK (with a nice textbook)

.NET, PHP Stanford NLP, Lucene...

Demonstration: Java and PHP, mostly using Stanford's libraries

# STEMMING

#### LIBRARIES FOR STEMMING

- Many libraries available http://tartarus.org/martin/PorterStemmer/
- · Or implement your own nice scope for Individual Project
- Porter (1980) is most famous but there are other algorithms too

#### STEMMING DEMO USING PORTERSTEMMER.CLASS.PHP

```
<?php
    require_once('PorterStemmer.class.php');
    $stem = PorterStemmer::Stem("cats");
    echo "$stem<br/>\n";
    $stem = PorterStemmer::Stem("ponies");
    echo "$stem<br/>\n";
    $stem = PorterStemmer::Stem("produce");
    echo "$stem<br/>\n";
    $stem = PorterStemmer::Stem("producer");
    echo "$stem<br/>\n";
    $stem = PorterStemmer::Stem("producing");
    echo "$stem<br/>\n";
?>
```

#### STEMMER OUTPUT

cat poni produc produc produc

STANFORD PARSER

#### STANFORD PARSER

- · (Klein & Manning, 2003)
- · Stanford Parser can POS-tag, lemmatize and parse!
- Not always the best results, but widely used 😉

#### INSTALLING AND SETTING UP

- - · Unzip and place somewhere on system e.g. in C:
- PHP · Download the Java library first
  - Download the PHP library from https://github.com/agentile/PHP-Stanford-NLP
  - · Unzip and place in C: ▶ xampp ▶ htdocs
- .NET · Download the Java library first
  - Follow instructions at http://sergey-tihon.github.io/Stanford.NLP.NET/
  - · Class names, function calls etc. exactly same as Java API

POS-TAGGING AND LEMMATISING

```
(Make sure stanford-parser.jar and
stanford-parser-version-models.jar are in the library path)
// Initialise the parser using the English model
String parserModel =
    "edu/stanford/nlp/models/lexparser/englishPCFG.ser.gz";
LexicalizedParser lp = LexicalizedParser.loadModel(parserModel);
// Text to be processed
String text = "26 interested students came to the seminar."
        + "They signed up quickly.";
// DocumentPreprocessor performs sentence-splitting and tokenising
for (List<HasWord> sentence : new DocumentPreprocessor(
    new StringReader(text))) {
   // Apply the parser on each sentence
   Tree parse = lp.apply(sentence);
```

# JAVA CODE SAMPLE (CONT.)

```
// Just need POS-tag and lemma?
for (Tree leaf : parse.getLeaves()) {
    String surfaceForm = leaf.value();
    String pos = leaf.parent(parse).value();
    String lemma = Morphology.lemmaStatic(surfaceForm, pos,
        true);
    System.out.print(surfaceForm);
    System.out.print("/");
    System.out.print(lemma);
    System.out.print("/");
    System.out.print(pos);
    System.out.print(" ");
System.out.println();
```

#### POS-TAGGING AND LEMMATISING OUTPUT

23/23/CD interested/interested/JJ students/student/NNS came/come/VBD to/to/TO the/the/DT seminar/seminar/NN ././.

They/they/PRP signed/sign/VBD up/up/RP quickly/quickly/RB ././.

#### PHP CODE SAMPLE

```
<?php
require_once('autoload.php');
// Initialise the parser.
// Put the .jar files somewhere suitable
$parser = new \StanfordNLP\Parser('stanford-parser.jar',
    'stanford-parser-3.5.0-models.jar');
$text = "26 interested students came to the seminar."
        . "They signed up quickly.";
// parse the text
$result = $parser->parseSentence($text);
```

# PHP CODE SAMPLE (CONT.)

```
/* var dump $result and you'll see it's an array with
 * 3 outputs: wordsAndTags, penn, typedDependencies */
var dump($result);
// If only POS tag and lemma are required:
echo "";
foreach ($result["wordsAndTags"] as $tagged) {
    // each item is an array of the word and POS
    echo "$tagged[0] ($tagged[1])";
echo "";
?>
```

## IT DOESN'T WORK ON MY WINDOWS MACHINE!

- · Error: Notice: Undefined offset: 1...
- · Solution: Modify Parser.php

```
$output = explode("\n\n", trim($this->getOutput()));
```

to

```
\begin{array}{lll} & & & \\ & & \\ &
```

### THE PHP VERSION DOESN'T RETURN LEMMAS?

Need to modify Parser.php by adding a line:

```
$cmd = $this->getJavaPath()
    . " $options -cp \""
    . $this->getJar()
    . $osSeparator
    . $this->getModelsJar()
    . '" edu.stanford.nlp.parser.lexparser.LexicalizedParser
        -encoding UTF-8 -outputFormat
    . $this->getOutputFormat()
    . "\" "
    . '-outputFormatOptions "stem" '
    . $parser
    . $tmpfname;
```

#### POS-TAGGING AND LEMMATISING OUTPUT

- · 26 (CD)
- · interested (JJ)
- student (NNS)
- · come (VBD)
- to (TO)
- the (DT)
- · seminar (NN)
- · . (.)

#### PHP VERSION RETURNS ONLY THE 1ST SENTENCE?

- The PHP version only captures the output for 1st sentence
- Possible to modify Parser.php to return output for all sentences
- (Try yourself or see me if needed)

# Parsing

#### WHICH PARSING STRUCTURE TO USE?

- If you need to use the tree structure of a text I'd recommend the dependency structure
- · Shorter tree; shows parent-child between word/lemmas in text

```
// Continue from earlier lava code
// Use the parsed tree to get the typed dependencies
TreebankLanguagePack tlp = lp.treebankLanguagePack();
GrammaticalStructureFactory gsf = tlp.grammaticalStructureFactory();
GrammaticalStructure gs = gsf.newGrammaticalStructure(parse);
List<TypedDependency> tdl = gs.typedDependenciesCCprocessed();
// Let's just print out each of the parent-child relationship first
for (TypedDependency td : tdl) {
   // parent = "governer"
    IndexedWord parent = td.gov();
    String parentWord = parent.value();
    String parentPOS = parent.tag();
    String parentLemma = Morphology.lemmaStatic(
        parentWord, parentPOS, true):
```

# JAVA CODE SAMPLE (CONT.)

```
// child = "dependent"
    IndexedWord child = td.dep();
    String childWord = child.value();
    String childPOS = child.tag();
    String childLemma = Morphology.lemmaStatic(
        childWord, childPOS, true);
    System.out.println(
        "[" + parent.index() + "]" + parentLemma + "/" + parentPOS
        + " <--" + td.reln().getShortName() + "-- "
        + "[" + child.index() + "]" + childLemma + "/" + childPOS);
System.out.println();
```

#### **DEPENDENCIES AS A LIST**

```
[3]student/NNS <--num-- [1]23/CD
[3]student/NNS <--amod-- [2]interested/JJ
[4]come/VBD <--nsubj-- [3]student/NNS
[0]root/null <--root-- [4]come/VBD
[7]seminar/NN <--det-- [6]the/DT
[4]come/VBD <--prep-- [7]seminar/NN
[2]sign/VBD <--nsubj-- [1]they/PRP
[0]root/null <--root-- [2]sign/VBD
[2]sign/VBD <--prt-- [3]up/RP
[2]sign/VBD <--advmod-- [4]quickly/RB
```

#### RECURSIVELY NAVIGATING THE DEPENDENCY TREE

```
// recursively go through parent-children links, starting from root
int curParent = 0;
processChildren(curParent, tdl);
System.out.println();
private static void processChildren(int parentID,
    List<TypedDependency> tdl) {
    for (TypedDependency td: tdl) {
        if (td.gov().index() == parentID) {
            IndexedWord childNode = td.dep();
            // do the processing with childNode's values, example:
            // Remember to lemmatise if necessary!!
            System.out.println("Child of node " + parentID + ": ["
                + childNode.index() + "] " + childNode.word() + "/"
                    + childNode.tag());
            // then process childNode's children...
            processChildren(childNode.index(), tdl);
```

#### NAVIGATING PARENT-CHILD OUTPUT

```
Child of node 0: [4] came/VBD
Child of node 4: [3] students/NNS
Child of node 3: [1] 23/CD
Child of node 3: [2] interested/JJ
Child of node 4: [7] seminar/NN
Child of node 7: [6] the/DT
Child of node 0: [2] signed/VBD
Child of node 2: [1] They/PRP
Child of node 2: [3] up/RP
Child of node 2: [4] quickly/RB
```

```
$curParent = 0:
echo "";
processChildren($curParent, $result["typedDependencies"]);
echo "";
function processChildren($curParent, $tdl) {
    foreach ($tdl as $td) {
        $parent = explode("/", $td[0]["feature"]);
        $parentLemma = $parent[0]:
        $parentPOS = $parent[1];
        $parentIndex = $td[0]["index"];
        $child = explode("/", $td[1]["feature"]);
        $childLemma = $child[0];
        $childPOS = $child[1];
        $childIndex = $td[1]["index"];
        $reln = $td["type"];
```

# PHP CODE SAMPLE (CONT.)

### BY DEFAULT, NO POS IN TYPEDDEPENDENCIES?!

Need to modify Parser.php by adding another option:

```
$cmd = $this->getJavaPath()
    . " $options -cp \""
    . $this->getJar()
    . $osSeparator
    . $this->getModelsJar()
    . '" edu.stanford.nlp.parser.lexparser.LexicalizedParser
        -encoding UTF-8 -outputFormat "'
    . $this->getOutputFormat()
    . "\" "
    . '-outputFormatOptions "stem,includeTags" '
    . $parser
    . $tmpfname;
```

#### OUTPUT

- · Child of node 0: [4] come/VBD
- · Child of node 4: [3] student/NNS
- · Child of node 3: [1] 26/CD
- Child of node 3: [2] interested/JJ
- · Child of node 4: [7] seminar/NN
- · Child of node 7: [6] the/DT

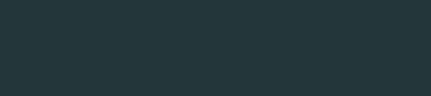

SPEECH SYNTHESIS AND RECOGNITION

#### SPEECH SYNTHESIS AND RECOGNITION

- · Microsoft Speech Platform
  - · English, Japanese, Chinese, French, Spanish...
- · Android Google Speech API
  - English, Spanish, Japanese, Indonesian, French, Italian, Korean, Hindi...
- · Read the comprehensive API documentations!

#### A WORD ON LANGUAGE CODES

- · ISO-639 Standard
- · 2-letter and 3-letter codes

| Language          | 2-letter | 3-letter                  |
|-------------------|----------|---------------------------|
| English           | en       | eng                       |
| Malay             | ms       | msa, zsm (Standard Malay) |
| Indonesian        | id       | ind                       |
| Chinese           | zh       | zho                       |
| Cantonese (Yue)   |          | yue                       |
| Hokkien (Min Nan) |          | nan                       |
| French            | fr       | fra                       |
|                   | •••      |                           |

#### CAN ALSO SPECIFY LOCALES

· Can add country code to specify locale

| Language code | Language               |
|---------------|------------------------|
| en-US         | American English       |
| en-UK         | British English        |
| en-AU         | Australian English     |
| zh-CN         | Mainland China Chinese |
| zh-TW         | Taiwanese Chinese      |
| zh-HK         | Hong Kong Chinese      |
|               |                        |

 (Sometimes underscore instead of dash; sometimes given as separate arguments...)

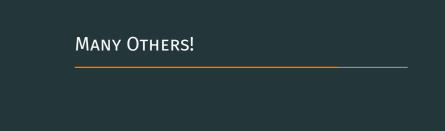

# OTHER EXAMPLES NOT SHOWN HERE

- Stanford NER (Java, PHP, .NET)
- If you know Python, do look up NLTK (Bird, Loper & Klein, 2009)
- · GATE: Available as GUI workbench and as embedded API
- · LingPipe: Some interesting libraries for working with corpora
- · ...Many, many more!

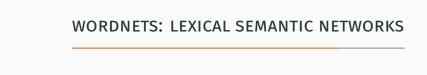

#### WORDNET: AN ELECTRONIC LEXICAL DATABASE

- · (Miller, 1995)
- Developed by Princeton University Cognitive Science Laboratory for (American) English
- · Lexical entries organised by *meaning* (semantic content)
- · Wordnets for many other languages have been developed

# Synsets

# SYNSETS = "SYNONYM SET"

- Basic unit; represents a word meaning by synonyms, gloss and relations to other synsets
- Different senses of a word (collocation, phrasal verb, etc.) are placed in different synsets according to parts-of-speech
- Each synset contains senses of different words that are considered synonymous

# FIRST 3 SENSES FOR NOUN "COURT"

- · 3 synsets, one for each sense (meaning)
- Each synset contain member lemmas with same meaning, same POS
- · Each synset has a definition text; may have example sentence
- <noun.group> court, tribunal, judicature (an
   assembly (including one or more judges) to conduct
   judicial business)
- <noun.group> court, royal\_court (the sovereign and
   his advisers who are the governing power of a state)
- <noun.artifact> court (a specially marked horizontal
   area within which a game is played; "players had to
   reserve a court in advance")

# SYNSET ORGANISATION

· 4 synset categories

| Category  | POS code | numerical prefix |
|-----------|----------|------------------|
| noun      | n        | 1                |
| verb      | V        | 2                |
| adjective | a, s     | 3                |
| adverb    | r        | 4                |

- Primary key: 9-digit synset ID or POS code + 8-digit synset ID
- WN3.0 synset (court, tribunal, judicature) can be identified by 108329453 or n-08329453 or 08329453-n in different systems

## MAPPING STANFORD PARSER POS CODES TO WN POS CODE

```
/* Ignore all other POS when looking up WN */
if $stanfordPOS starts with 'N' then
  $wnPOS \leftarrow 'n'
  $wnPOSnum \leftarrow 1
else if $stanfordPOS starts with 'V' then
  $wnPOS \leftarrow 'v'
  \$wnPOSnum \leftarrow 2
else if $stanfordPOS starts with 'J' then
  $wnPOS \leftarrow \{'a', 's'\}
  \$wnPOSnum \leftarrow 3
else if $stanfordPOS starts with 'R' then
  $wnPOS \leftarrow 'r'
  \$wnPOSnum \leftarrow 4
end if
```

# RELATIONS

#### NOUN SYNSET RELATIONS

#### **VERB SYNSET RELATIONS**

```
hypernymy (stroll, saunter) is-one-way-to (walk)
troponymy (fear) has-specific-way (panic)
cause (teach) causes (learn, larn, acquire)
entailment (buy, purchase) entails (pay), (choose, take, select, pick out)
verb frames (attack, assail):
Somebody -s something
Somebody -s somebody
(very simple, without any extra info)
```

### LEXICAL RELATIONS

```
antonymy 'ugliness' x 'beauty', 'pull' x 'push',
            'difficult' × 'easy', 'quickly' × 'slowly'
 attribute 'strength' has-attributes: 'delicate', 'rugged', 'weak', 'strong'
derivation 'maintain' is-derivationally-related-to 'maintainable'.
            'maintenance', 'maintainer'
  domain 'medicine' topic-has-terms: 'acute', 'fulgurating', 'gauze', ...
            'France' region-has-terms: 'Battle of Valmy', 'Bastille',
            'ieu d'esprit'. ...
            'colloquialism' usage-has-terms: 'lousy', 'humongous',
            'gobsmacked', ...
pertainym 'biannual' pertains-to 'year', 'ancestral' pertains-to 'ancestor',
            'Liverpudlian' pertains-to 'Liverpool'
participle a 'handheld' something-participates-in 'hold'
```

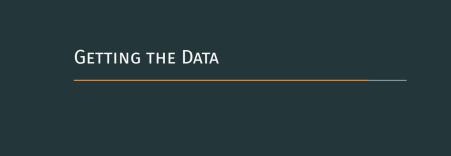

### PRINCETON WORDNET DATA

- · Browse/explore online: http://wordnet.princeton.edu/
- Searching WordNet: APIs for many programming languages available
- · ...But I recommend downloading WordNet as MySQL data
- $\boldsymbol{\cdot}$  Then use whatever programming language you like to query

# **WORDNET SQL**

- http://wnsql.sourceforge.net/
- Download \mathered wnsql \mathered mysql \mathered 3.0 \mathered mysql-3.0.0-30-wn-30.zip Unzip.
- · Create a MySQL database, e.g. wordnet30
- Start a Windows command prompt.
   Windows Start > Run type cmd

```
> cd <folder containing unzipped contents> ↓
> restore.bat ↓
```

- You'll be prompted for the database name, username and password. Wait while the data is copied into tables.
- (May need to add C:\xampp\mysql\bin to system path)

# SOME TABLES IN WN-MYSQL

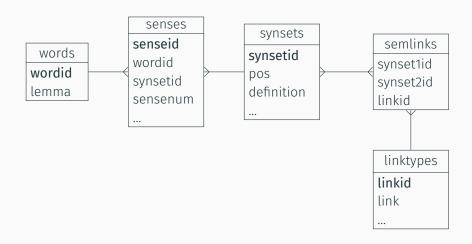

# QUERYING SYNSETS (SENSES) OF A LEMMA

| plant | 103956922 | buildings for carrying on industrial labor |

| plant | 100017222 | (botany) a living organism ....

| plant | 105906080 | something planted secretly for... | plant | 110438470 | an actor situated in the audience

4 rows in set (0.00 sec)

# QUERYING SYNONYMS OF A PARTICULAR SENSE (SYNSET)

```
SELECT lemma
FROM words INNER JOIN senses USING (wordid)
     INNER JOIN synsets USING (synsetid)
WHERE synsetid = 103956922;
 lemma
| industrial plant |
| plant
 works
3 rows in set (0.00 \text{ sec})
```

# LOOKING UP SEMANTIC RELATIONS

```
SELECT synset2id
FROM semlinks INNER JOIN synsets A
                  ON (A.synsetid = semlinks.synset1id)
               INNER JOIN linktypes USING (linkid)
WHERE A.synsetid = 103956922 AND LINK = 'hypernym';
SELECT lemma
FROM words INNER JOIN senses USING (wordid)
     INNER JOIN synsets USING (synsetid)
WHERE synsetid = 102914991;
 -----
 synset2id |
                                 lemma
                               | building complex |
 102914991
                               complex
1 row in set (0.00 sec)
```

2 rows in set (0.00 sec)

# OTHER LEXICAL RESOURCES LINKING TO WORDNET

#### **MULTILINGUAL WORDNETS**

- · Wordnets in different languages same architecture
- Some free, some not: http://globalwordnet.org/
- · Almost all are 'linked' to PWN (English) by synsetid
- WordNet Bahasa (http://wn-msa.sourceforge.net/) (Bond, Lim, Tang & Riza, 2014)
- More languages: Open Multilingual WordNet (http://compling.hss.ntu.edu.sg/omw/) (Bond & Paik, 2012)

## LOOKING UP SYNSETS IN OTHER WORDNETS

# English

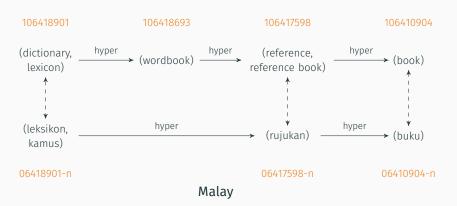

#### OTHER WORDNET-BASED RESOURCES

- SentiWordNet (Baccianella, Esuli & Sebastiani, 2010)
  - http://sentiwordnet.isti.cnr.it/
  - Provides sentiment scores for each synset
  - But see also ML-SentiCon (Cruz, Troyano, Pontes & Ortega, 2014)
     http://www.lsi.us.es/~fermin/index.php/Datasets
- · Illustrated WordNet (from Japanese WordNet) (Bond et al., 2009)
  - http://wn-msa.sourceforge.net/eng/pics.html
  - Provides a clipart for each synset
- ...Many more! Most are OSS.

The End Thank you!

#### BIBLIOGRAPHY

I am using the APA referencing/citation style in this presentation. You should be using Harvard Cite-Them-Right style – do not copy and paste from this list!

- Baccianella, S., Esuli, A. & Sebastiani, F. (2010). SentiWordNet 3.0: an enhanced lexical resource for sentiment analysis and opinion mining. In *LREC* (Vol. 10, pp. 2200–2204).
- Bird, S., Loper, E. & Klein, E. (2009). *Natural language processing with Python*. California: O'Reilly Media.
  - Bond, F., Isahara, H., Fujita, S., Uchimoto, K., Kuribayashi, T. & Kanzaki, K. (2009). Enhancing the Japanese Wordnet. In *Proceedings of the 7th Workshop on Asian Language Resources* (pp. 1–8). Association for Computational Linguistics.

- Bond, F., Lim, L. T., Tang, E. K. & Riza, H. (2014). The combined Wordnet Bahasa. NUSA: Linguistic studies of languages in and around Indonesia, 57, 83–100. Retrieved from http://hdl.handle.net/10108/79286
- Bond, F. & Paik, K. (2012). A survey of wordnets and their licenses. In Proceedings of the 6th Global WordNet Conference (GWC 2012) (pp. 64–71). Matsue, Japan.
- Cruz, F. L., Troyano, J. A., Pontes, B. & Ortega, F. J. (2014). Building layered, multilingual sentiment lexicons at synset and lemma levels. Expert Systems with Applications, 41(13), 5984–5994.
- Hutchins, W. J. & Somers, H. L. (1992). An introduction to machine translation. Online version: http://www.hutchinsweb.me.uk/IntroMT-TOC.htm. London: Academic Press.

- Klein, D. & Manning, C. D. (2003). Accurate unlexicalized parsing. In Proceedings of the 41st Meeting of the Association for Computational Linguistics (pp. 423–430).
- Li, Y., McLean, D., Bandar, Z. A., O'shea, J. D. & Crockett, K. (2006). Sentence similarity based on semantic nets and corpus statistics. *IEEE Transactions on Knowledge and Data Engineering*, 18(8), 1138–1150.
- Marcus, M. P., Marcinkiewicz, M. A. & Santorini, B. (1993). Building a large annotated corpus of English: the Penn Treebank. Computational linguistics, 19(2), 313–330.
- Miller, G. A. (1995). WordNet: a lexical database for English. Communications of the ACM, 38(11), 39–41.

- Paice, C. D. (1994). An evaluation method for stemming algorithms. In Proceedings of the 17th Annual International ACM SIGIR conference on Research and Development in Information Retrieval (pp. 42–50). Springer-Verlag New York, Inc.
- Pera, M. S. & Ng, Y.-K. (2011). SimPaD: a word-similarity sentence-based plagiarism detection tool on Web documents. Web Intelligence and Agent Systems, 9(1), 27–41.
- Porter, M. (1980). An algorithm for suffix stripping. Program, 14(3), 130–137.
- Somers, H. (Ed.). (2003). Computers and translation: a translator's guide. John Benjamins Publishing.
  - Toutanova, K., Klein, D., Manning, C. & Singer, Y. (2003). Feature-rich part-of-speech tagging with a cyclic dependency network. In *Proceedings of HLT-NAACL 2003* (pp. 252–259). Edmonton, Canada.

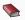

Wang, H., Can, D., Kazemzadeh, A., Bar, F. & Narayanan, S. (2012). A system for real-time Twitter sentiment analysis of 2012 US presidential election cycle. In *Proceedings of the ACL 2012 System Demonstrations* (pp. 115–120). Association for Computational Linguistics.